Page | 1 Quick Reference Guide: Weekly & Bi-Weekly FMLA Tracking

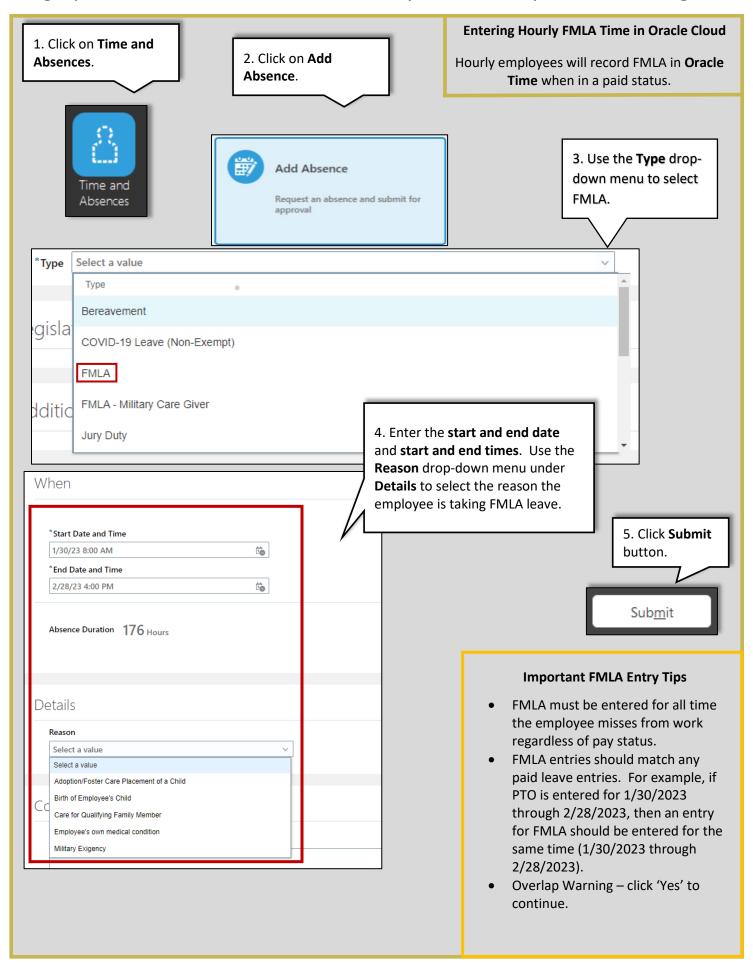

## Page | 2 Quick Reference Guide: Weekly & Bi-Weekly FMLA Tracking

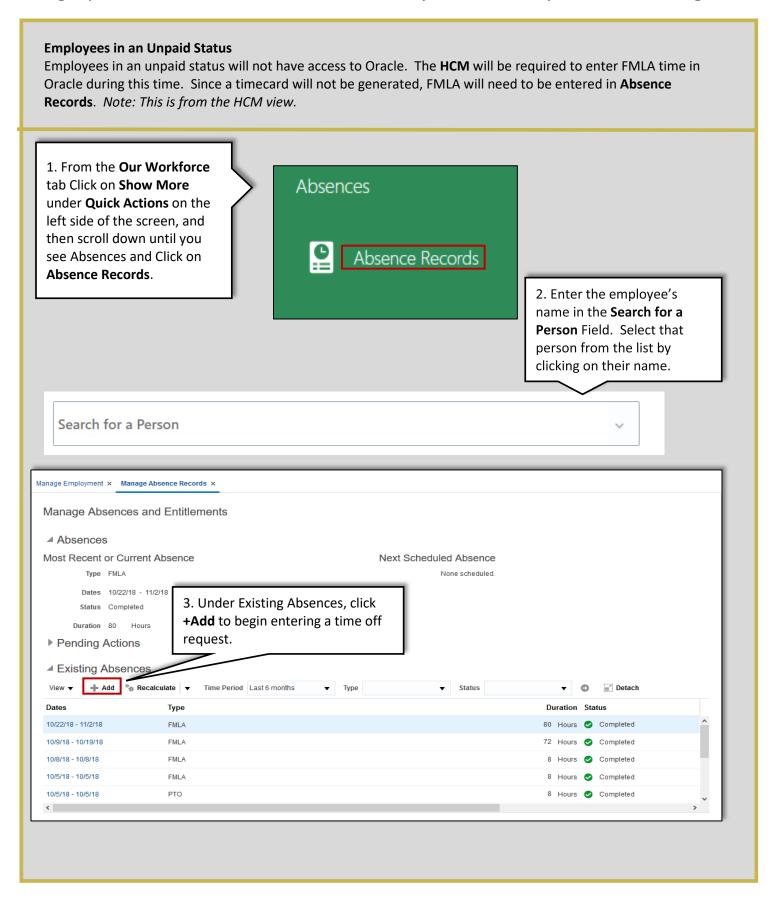

Page | 3 Quick Reference Guide: Weekly & Bi-Weekly FMLA Tracking

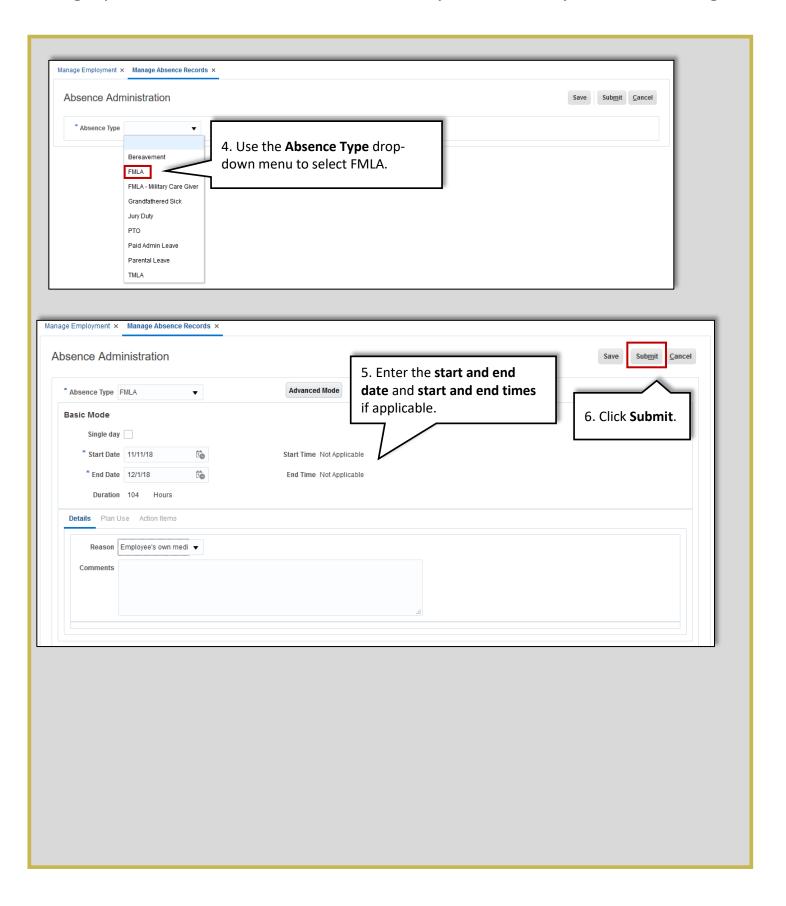